# **Pc Hardware Troubleshooting**

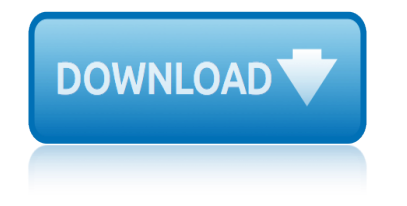

# **pc hardware troubleshooting pdf**

Boot Failure Troubleshooting Poster ( 30" x 30" printable PDF). Zoom to 100% after it opens or you'll barely be able to read it! Poster not for sale, but you are authorized to print a copy for personal or classroom use.

# **Computer Repair with Diagnostic Flowcharts Third Edition ...**

PC Troubleshooting and Maintenance Guide 1 PC Maintenance This section includes information about tasks you can perform to help ensure the trouble-free operation of

# **PC Troubleshooting and Maintenance Guide - HP**

Chrome's built-in PDF viewer giving you grief? Go over these troubleshooting tips to fix any pesky auto-downloading PDFs or rendering issues for good.

# **Chrome PDF Viewer Not Working? Try These Troubleshooting Tips**

If people rely on you to diagnose and fix their computer issues, this course was designed to help you help them. Learn how to troubleshoot a range of hardware, software, and network issues.

### **Troubleshooting Common PC Issues for Users - lynda.com**

PC Hell offers information on BIOS Error Codes, IRQ help, Computer Tips, Spyware and Virus Information

# **PC Hell: Computer Hints and Tips to bring you back from ...**

iii Safety Information Before you get started, please read this important safety information about your HP Media Center PC. Changing the voltage select switch to the

### **hp media center pc - HP® Official Site**

Network Troubleshooting Commands. Troubleshooting computer network problems is among the most important job descriptions of the network administrators, system administrators, network technicians and the IT consultants.

### **Network Troubleshooting Commands - Tips4pc**

www .ti.com FCC Warning FCC Warning This equipment is intended for use in a laboratory test environment only. It generates, uses, and can radiate radio frequency energy and has not been tested for compliance with the limits of computing

### **USB Interface Adapter Evaluation Module - TI.com**

View and Download Toshiba E-studio 2051c troubleshooting manual online. MULTIFUNCTIONAL DIGITAL COLOR SYSTEMS. E-studio 2051c All in One Printer pdf manual download. Also for: E-studio 2050c, E-studio 2550c, E-studio 2551c.

# **TOSHIBA E-STUDIO 2051C TROUBLESHOOTING MANUAL Pdf Download.**

HP G62 Notebook PC Maintenance and Service Guide SUMMARY This guide is a troubleshooting reference used for maintaining and servicing the computer.

### **HP G62 Notebook PC**

Document revision: November 11, 2017 – DG0JBJ How to use DVB-T/DAB RTL2832 based USB receiver with HDSDR Hardware requirements: - DVB-T/DAB USB dongle with Realtek RTL2832 chipset (sometimes badly named as RTL2838)

# **pc hardware troubleshooting**

### **RTLSDR with HDSDR**

4 User's Guide Microsoft contained in any such product recovery CD-ROM shall be governed by the Microsoft End User License Agreement (EULA). Transfer of Rights in Software.

# **HP Pavilion Notebook PC**

CHAPTER 4 Basics of Preventive Maintenance and Troubleshooting Objectives Upon completion of this chapter, you should be able to answer the following questions:

# **CHAPTER 4**

SmartPCFixerâ, ¢ is a fully featured and easy-to-use system optimization suite. With it, you can clean windows registry, remove cache files, fix errors, defrag disk, update windows, and download dlls.

# **Fix Windows Errors and Optimize PC - SmartPCFixerâ,,¢**

Warning All gtslearning products are supplied on the basis of a single copy of a course per student. Additional resources that may be made available from gtslearning may only be used in

# **CompTIA A+ Certification (Exam 220-901) Official Study ...**

Userâ€<sup>™</sup>s Guide 1 4-Bit 4-Digit Diagnostic Card PC Analyzer Version 3.2 Advanced Userâ€<sup>™</sup>s Guide Model: postcard\_32 For use only in a desktop model computer with PCI or ISA slot

# **4-Bit 4-Digit Diagnostic Card PC Analyzer Version 3.2 Advanced**

www.theice.com IntercontinentalExchange  $\hat{a} \in \hat{C}$  Client Connectivity  $\hat{a} \in \hat{C}$  January 4, 2012 Page 3 Introduction WebICE is a java-based, distributed application that provides an online trading platform

### **ICE**

1. Supports any x86 hardware device (32-bit and 64-bit). 2. HP Sure View privacy screen is an optional feature and requires factory configuration at time of purchase.

# **HP Thin Clients | HP® Official Site**

The lower part of the circuit is the overcurrent protection. I o and I 1 are both active (low in this case) when the stepper is enabled by MS-II. This gives a current trip threshold point equal to: Vref/(10<sup>\*</sup>R s).

### **MegaSquirt-II Hardware - megamanual.com**

ca ipcc audit notes full in mastermind business law by pc tulsian ca ipcc study material for nov 2017 in ca ipcc previous years question papers with answers camden pc solutions business management games pc business organisation and management pc tulsian ca ipcc girish ahuja tax business law pc tulsian ca ipcc new syllabus 2017 ca exams may 2018 by [john greaves mass spectrometry for th](http://grangefield.stockton.sch.uk/ca_ipcc_audit_notes_full_in_mastermind.pdf)[e novice papcdr paperback](http://grangefield.stockton.sch.uk/business_law_by_pc_tulsian.pdf) [ca ipcc chapter wise imp question wit](http://grangefield.stockton.sch.uk/ca_ipcc_study_material_for_nov_2017_in.pdf)[h answer](http://grangefield.stockton.sch.uk/ca_ipcc_previous_years_question_papers_with_answers.pdf) butkov solutions mathematical physics npsupcouk [business orga](http://grangefield.stockton.sch.uk/camden_pc_solutions.pdf)[nisation and management by pc](http://grangefield.stockton.sch.uk/business_management_games_pc.pdf) tulsian [c2pc installation](http://grangefield.stockton.sch.uk/business_organisation_and_management_pc_tulsian.pdf) ca ipcc [nov 1995 paper with answer](http://grangefield.stockton.sch.uk/ca_ipcc_previous_years_question_papers_with_answers.pdf)

pc hardware troubleshooting pdfcomputer repair with diagnostic flowcharts third edition ...pc troubleshooting and maintenance quide - hpchrome pdf viewer not working? try these troubleshooting tipstroubleshooting common pc issues for [users - lynda.compc hell: comput](http://grangefield.stockton.sch.uk/pc_hardware_troubleshooting_pdf.pdf)[er hints and tips to bring you back from ...hp](http://grangefield.stockton.sch.uk/computer_repair_with_diagnostic_flowcharts_third_edition.pdf) media center pc - hp® official sitenetwork troubleshoot[ing commands - tips4p](http://grangefield.stockton.sch.uk/chrome_pdf_viewer_not_working_try_these_troubleshooting_tips.pdf)c [usb interfa](http://grangefield.stockton.sch.uk/computer_repair_with_diagnostic_flowcharts_third_edition.pdf)[ce adapter evaluation module - ti.comtoshiba e](http://grangefield.stockton.sch.uk/pc_troubleshooting_and_maintenance_guide_hp.pdf)-studio 2051c [troubleshooting manual pdf download.hp](http://grangefield.stockton.sch.uk/chrome_pdf_viewer_not_working_try_these_troubleshooting_tips.pdf) [g62 notebook pcrtlsdr with hdsdrhp](http://grangefield.stockton.sch.uk/troubleshooting_common_pc_issues_for_users_lynda_com.pdf) [pavilion notebook pcchapter 4fix wind](http://grangefield.stockton.sch.uk/hp_media_center_pc_hp_official_site.pdf)ows errors and optimize pc [smartpcfixerâ"¢comptia a+ certification \(exam 22](http://grangefield.stockton.sch.uk/usb_interface_adapter_evaluation_module_ti_com.pdf)[0-901\) official study](http://grangefield.stockton.sch.uk/toshiba_e_studio_2051c_troubleshooting_manual_pdf_download.pdf) [...4-bit](http://grangefield.stockton.sch.uk/network_troubleshooting_commands_tips4pc.pdf) [4-digit diagnostic card pc analyzer](http://grangefield.stockton.sch.uk/toshiba_e_studio_2051c_troubleshooting_manual_pdf_download.pdf) [version 3.2 advanc](http://grangefield.stockton.sch.uk/hp_g62_notebook_pc.pdf)[edicehp thin clie](http://grangefield.stockton.sch.uk/rtlsdr_with_hdsdr.pdf)[nts](http://grangefield.stockton.sch.uk/hp_pavilion_notebook_pc.pdf) | [hp® official siteme](http://grangefield.stockton.sch.uk/hp_pavilion_notebook_pc.pdf)[gasquirt-](http://grangefield.stockton.sch.uk/chapter_4.pdf)[ii hardware - megamanual.com](http://grangefield.stockton.sch.uk/fix_windows_errors_and_optimize_pc_smartpcfixer.pdf)

[sitemap index](http://grangefield.stockton.sch.uk/hp_thin_clients_hp_official_site.pdf)

[Home](http://grangefield.stockton.sch.uk/sitemap.xml)